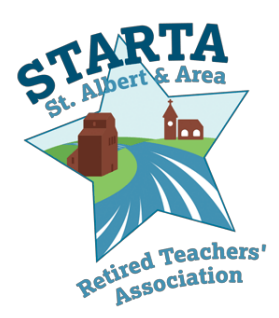

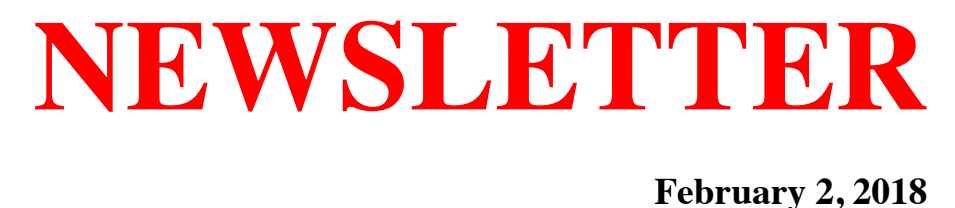

*Co-Presidents: Ardyth Garrison and Peggy Bergmann*  Editor:David Flower

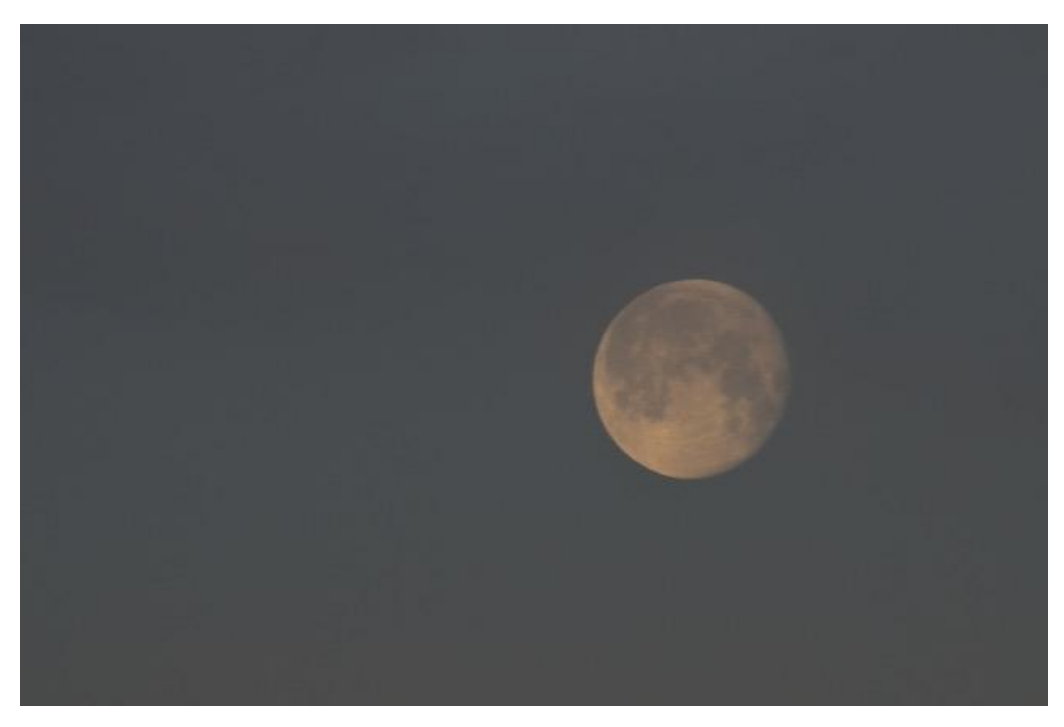

Wolf Moon, January 1, 2018. Photograph by Joyce Keltie

## **Today's presentation is entitled**

## **"Weather Wise"**

**by**

## **JOSH CLASSEN**

## **Meteorologist CTV Edmonton**

Josh will present an overview of forecasting, weather phenomena and a brief look at climate change.

There is also a Book Sale at the meeting.

# **Welcome to the February 2018 breakfast meeting of STARTA**

One of the many advantages of preparing a newsletter such as this one is the fun of learning new information. This issue is no different. I had never heard of the term "wolf moon" which meant that I had to look it up. Thank heaven, one might say, for Wikipedia and the Internet. Like most good encyclopaedias Wikipedia provides much more detail than a search might require. To quote from part of the explanation of the Wolf Moon as supplied in Wikipedia "in some cultures, it was known as Old Moon, Ice Moon, Snow Moon, and the Moon after Yule." Other local names include Spinner Moon, Finder's Moon and Secret Moon. Whatever name it is given on the night between<br>January  $1<sup>st</sup>$  and  $2<sup>nd</sup>$  2018, the moon was a  $2018$ , the moon was a Supermoon and it was the first of two full moons in the month of January – the second was on January  $31<sup>st</sup>$ . A Supermoon was a term coined by astrologer, Richard Nolle over 30 years ago as a "new or full moon closely coinciding with *perigee*—the moon's closest point to earth in its monthly orbit.

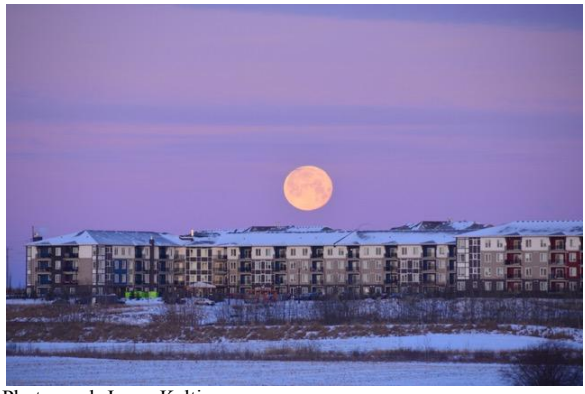

Photograph Joyce Keltie

## **More ARTA information Edvantage Program (aka Affinity Program)**  *from Marian Oberg.*

\_\_\_\_\_\_\_\_\_

ARTA members received information on this program along with a card (using your ARTA membership number) to be used as your access to the partners). You can check the Evantage list (without logging in) where you will find a few partners from this area (for example: AMA, Staples, Jubilations…). At our ARTA Reps Meeting, a few

little birds chirped about TW Insurance being worth checking out.

A word of caution though you should follow the offer down to the details and log in with your ARTA number. You may find the offer is restricted, for example, the CAA offer is good only in Ontario at the moment. The Brick requires extensive arrangements before the offer is valid. There are a number of hotels, either under Edvantage or Affinity that offer some kind of deal.

## **ARTA Confirmation Letter**

Every year, ARTA sends a portion of its retirees a confirmation letter, just to check to see if they are still eligible to continue receiving their pension (to put it bluntly, alive) and to update contact information. Certain age groups are targeted yearly. If you receive one of these letters, please be sure to reply.

## **Memories of St. Albert Protestant Separate School Board #6**

 $\frac{1}{2}$ 

Did you know that the St. Albert Public School Board is celebrating its  $60<sup>th</sup>$  anniversary this year? The Protestant Separate School Board came into being in 1958, with the first classes being held in a church basement. In 1959, Sir Alexander Mackenzie School opened – the rest is history.

We are looking for your memories of working in the district during those first 10 or 15 years. Memories such as:

- $\bullet$  When did you begin working for the district and where?
- $\bullet$  A favourite story; an embarrassing situation; a surprising or exciting event; a funny story?
- Your favourite reasons for working in the district?
- Frustrations, difficulties or issues in the early days?

You could also describe your memories in the form of:

- $\bullet$  A day in the life of a staff member.
- $\bullet$  Did you know?
- $\bullet$  Most proud of?
- $\bullet$  My most meaningful events during my years with the district.

These memories will be included in the History of the District display in the Heritage Room at District Office, and in order to prepare the display we will need to have the material by **March 31st.**

Please send your memories to Brenda Kane [bgkane@telus.net,](mailto:bgkane@telus.net) or if you would like to be interviewed about your memories, contact Brenda at 780-460-2414 to arrange a time.

Thank you so much for your interest and contribution to our district.

 $\mathcal{L}_\text{max}$ 

## **February SALE! Used books/ magazines/CDs/DVDs.**

Find great reading or viewing at bargain prices! Items you bring are a donation. Items you buy are "Pay as you Will". It's a steal of a deal!! Proceeds are used to fund STARTA activities.

### **Comment on Leadership**

 $\frac{1}{2}$ 

Narcissists surround themselves with sycophants who agree with everything they say or do. It is depressing to read about or listen to so-called academics who are prepared to sell out their principles merely to please their leaders and thereby gain power or wealth for themselves even while being aware of dishonesty. Remind you of anyone?

 $\frac{1}{2}$ 

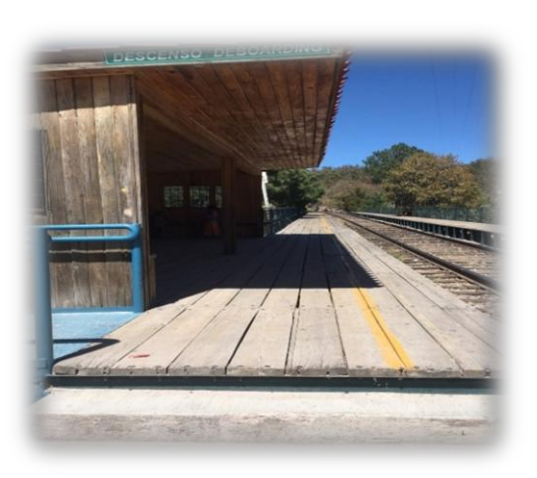

## **Adventure at the Train Station**

#### By Dawn Curran

#### Dedicated to Eugenio

The day was pleasant high in the Sierra Madre. We were on board the Chihuahua al Pacifico Railroad, the most spectacular train line in the Western Hemisphere. El Chepe travels through 86 tunnels and over 37 trestles in its journey overlooking nine major canyons that make up

the region known as The Copper Canyon. At the most impressive station along the way, it is not unusual to get a bit distracted by the sights out the window: the colourful Tarahumara nomads who inhabit the caves and run on the footpaths or the magnificent waterfalls which flow beneath the high trestles.

Nanis and Gabriel, a young couple from Monterrey, Mexico, sat comfortably in the train. They were on vacation, enjoying the sights from Bahuichivo and Posada Barrancas, eventually ending in Chihuahua, stopping at tourist look outs and panoramic hotels along the way. The train had air conditioning, modern conveniences, bar and dining car, and even phone chargers. The two napped and snuggled, snacked and gazed out at the bridges, lakes, forests and villages. Nanis looked out as the train slowed and came to their next stop. "There is our transfer van to the hotel." The white van with Balderrama logo waited for the passengers who would be staying at the Mirador Hotel, perched on the rim of the canyon, for the next two nights. This was the attraction that all had come to see.

The excitement of the moment overtook Gabriel as they packed up and readied to disembark. He had been charging his phone after taking many photos. Gallantly assisting his petite wife as she stepped down the large step from the train, he squinted into the sunshine and then they headed down the platform with the others to the waiting van. Once luggage and passengers were loaded and ready to leave, the driver reminded everyone to check that they had brought everything from the train. He joked that if you had left something on the train, you would have to run and climb the mountain to meet it at the next stop along the route. At this, Gabriel began to pat down his back pack and jacket pocket. His eyes widened and his face broke into a panic and he announced that he had forgotten something. He jumped out of the van, telling the driver not to wait as he would find his way back to the hotel. We watched him gain the platform as the train moved slowly away. In one athletic jump, true to his name, liked a winged angel, leapt up, grabbed the railing and landed on his feet on the back edge of the last car.

Now, in the eyes of the security officers on board with weapons against unruly drug cartels that inhabit the wilderness of the Sierra Madres, this behaviour cautioned them to be on high alert. The province of Chihuahua is known for hideouts and unsavoury drug running and the rail company prides itself on being a safe, reliable way to travel. No one just jumps aboard a moving El Chepe train!

Gabriel had to use his charm and communication skills to explain his predicament. He found his cell phone still in the charger at his former seat and convinced the attendant and the officer that this bold action was necessary. His obvious innocence saved him but they would not let him jump off the accelerating train. He contacted Nanis to update her and settled in until the next station. Once there, he was glad to find a taxi and was driven back to the hotel.

That night they celebrated with tequila and laughed at the daunting train-hopping escapade at the beautiful Barranca del Cobre.

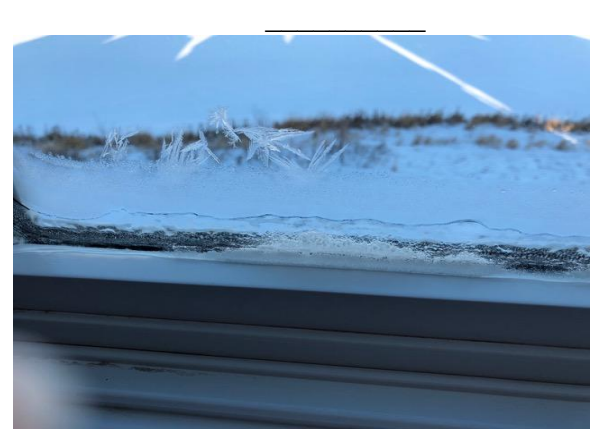

Photograph Joyce Keltie

Frost on the bedroom window December 29, 2017, temperature Minus 32

 $\mathcal{L}_\text{max}$ 

## **St. Albert Dinner Theatre "A Little Piece of Heaven"**

**February 8,9,10,15,16,17, 22, 23 and 24 For information contact stalberttheatre.com or by calling 780-222-0102**

 $\frac{1}{2}$ 

## **How the Internet began, according to the Bible**

In ancient Israel it came to pass that a trader by the name of Abraham Com did take unto himself a healthy young wife by the name of Dorothy. And Dot Com was a comely woman, large of breast, broad of shoulder and long of leg. Indeed she was often called Amazon Dot Com. And she said unto her husband, Abraham, "why dost thou travel so far from town to town with thy goods when thou canst

trade without ever leaving thy tent." And Abraham did look at her as though she was several saddle bags short of a camel load, but simply said, "How, dear?"And Dot replied "I will place drums in all the towns and drums in between to send messages saying what you have for sale, and they will reply telling you who hath the best price. The sale can be made on the drums and delivery made by Uriah's Pony Stable (UPS).

Abraham thought long and decided he would let Dot have her way with the drums. And the drums rang out and were an immediate success. Abraham sold all the goods he had at top price, without ever having to move out of his tent.

To prevent neighbouring countries from overhearing what the drums were saying, Dot devised as system that only she and the drummers knew. It was known as Must Send Drum Over Sound (MSDOS), and she also developed a language to transmit ideas and pictures – Hebrew to the People (HTTP). And the young men did take to Dot Com's trading as doth the greedy horsefly take to camel dung. They were called Nomadic Ecclesiastical Rich Dominican Sybarites or NERDS. And lo, the land was so feverish with joy at the new riches and the deafening sound of the drums that no one noticed that the real riches were going to that enterprising drum dealer, Brother William of Gates, who bought off every drum maker in the land. Indeed he did insist on drums to be made that would work only with Brother Gates' drum heads and drumsticks.

And Dot did say, "Oh, Abraham, what we started is being taken over by others." And Abraham looked out over the Bay of Ezekiel, or eBay as it came to be known. He said, "We need a name that reflects what we are." And Dot replied, "Young Ambitious Hebrew Owner Operators." "YAHOO," said Abraham. And because it was Dot's idea, they named it YAHOO Dot Com.

Abraham's cousin, Joshua, being the young Gregarious Energetic Educated Kid (GEEK) that he was, soon started using Dot's drums to locate things around the countryside. It soon became known as God's Own Official Guide to Locating Everything (GOOGLE).

 $\mathcal{L}_\text{max}$ 

That is how it all began. And that's the truth!

## **HELP!**

 $\frac{1}{2}$ 

I, Eryl Jones, have really enjoyed being the pianist for the STARTA Choir, however, now we have a problem.

At my age it is wise to have a back-up or regular pianist for the choir. If and when we get one [I would like to co](mailto:sewellge@shaw.ca)ntinue directing the choir while someone else accompanies them on the piano. I have a considerable amount of music and could continue to arrange performance programs.

I know a number of STARTA members have all kinds of volunteer and babysitting grandchildren commitments but I hope sincerely someone will consider this music position as a possibility. Please call Eryl at 780-459-8407 if you are at all interested.

*Eryl Jones, STARTA Choir director.* 

## **ARTA Notes**

 $\frac{1}{2}$ 

#### **Members Health Benefit Account**

If you have subscribed to the ARTA Benefits Plan, you may find a visit to the secure part of the ARTA website interesting. Try this:

- 1. Go to [www.arta.net](http://www.arta.net/)
- 2. Choose Members Health Care Account Login
- 3. If you've been here before, use your 7 digitHealth Care number (or you can use your email) along with the password you've established earlier.

If you haven't been here before, you will have to register. The link for that is just to the right.

- 4. When you get to the next page, you will see a number of headings. You can view your claims made since 2013. If you're like me, you have a different benefits year than the calendar year, so you can print off the claims and fees you need for your income tax.
- 5. If you choose HEALTH, you can look up medications, diseases, medical tests, etc. that you might be interested in. There is also information about your personal account under COVERAGE and PROFILE.
- 6. Log Out when you're done.

## **ARTA Website**

Although most of [www.arta.net](http://www.arta.net/) is open to anyone, I've identified 3 different areas requiring login. First, the ARTA membership area which uses your ARTA number and gives information about your membership. Second, the Members Health Care Account which uses your ARTA health care number, and third, the Edvantage area which requires you to set up an account using your ARTA membership number to access deals. All require a password of your choosing. Scrolling down can often provide a shortcut to the login screen.

## **Silent Auction**

 $\frac{1}{2}$ 

We are planning ahead to the April 6 breakfast meeting when we shall be holding our Silent Auction. If you are interested, we are asking that you start gathering gently used items that you would be willing to donate to the auction. The donations are to be brought to the golf club, just like the last auction, where they will be sorted and arranged. More details about the auction will be in the next newsletters and at the February and March breakfasts. Please talk to Debbie Kelley if you have any questions or concerns. Thank you!

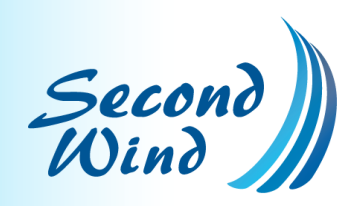

Building Connections

7th Annual Wellness Conference for Retirees

**Save the Date: September 6, 2018** Chateau Louis Conference Centre Edmonton, Alberta T5G 3A1

 $$85$  Early Bird fee prior to June 30, 2018 For more information, visit secondwindconference.ca

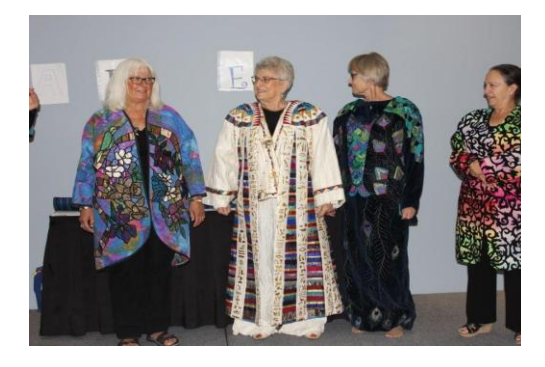

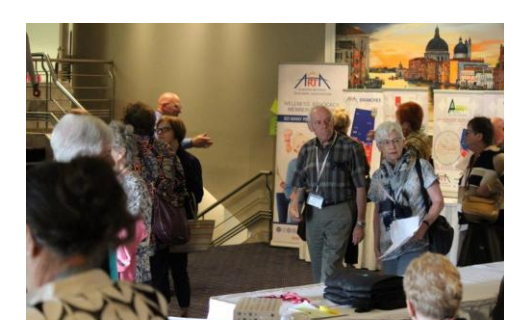

## **STARTA Executive Positions**

 $\frac{1}{2}$ 

This year at our May annual meeting we are looking at filling five positions on the STARTA executive. As a member of the executive each person will be expected to attend as many monthly breakfast meetings and monthly executive committee meetings as possible. The following job descriptions are intended to give you a flavour of what is required of the individual doing each job.

#### **Vice- President(s)**

For the past six years the position of Vice-President has been held by two individuals. The people filling this role, have in effect, job shared the position. This can continue for the next two years or an individual may wish to do the job by themselves. On top stepping in for one of the two Co-Presidents when necessary, the Vice-President(s) have specific responsibilities.

- 1. Help organize the ARTA booth at the ATA's North Central Convention in February.
- 2. Arrange the venue and menu for the STARTA breakfast meetings and barbeque.
- 3. Be the contact person for any individual or group that is involved in a special activity, such as the silent auction.
- 4. Attend the annual general meeting of ARTA as a voting delegate.

#### **Treasurer**

The treasurer is the person who receives and disburses money on behalf of STARTA from all sources. In simple terms she/he takes in money and pays the bills. A big part of the job is to arrange for the

collection of money for our breakfasts and barbeque. She/he also arranges for the collection of the annual membership dues. The treasurer has these specific responsibilities.

- 1. Prepare a monthly statement for each executive meeting.
- 2. Prepare and present a yearly financial statement for the Annual General Meeting.
- 3. Prepare a draft budget for the Executive.
- 4. Prepare and presents a final budget to the Annual General Meeting

#### **Secretary**

The secretary records the actions and decisions of STARTA. She/he does this by taking minutes at the Executive meetings and at the Annual General Meeting. The secretary has these specific responsibilities.

- 1. Annually create an Executive directory and order name tags where required.
- 2. Arrange for a meeting room for Executive meetings.
- 3. Store copies of minutes
- 4. Store a copy of the STARTA Constitution

#### **Program Coordinator(s)**

The job of program coordinator has been done in several different ways. In some years a committee of two or more was formed. When the committee was two members each chose to attend the Executive meetings. When the committee involved more than two individuals they chose one of their members to attend the meetings on their behalf. In one two year term one individual took it upon herself to do the job alone. In the upcoming two year term, anywhere from one to three individuals can be on the Executive committee. The Program Coordinator(s) primary task is to provide interesting and varied programs for each of the meetings. The Program Coordinator(s) have these specific responsibilities.

- 1. Work within the program budget established by the Executive and approved at the Annual General Meeting. This year's budget is \$1,500.
- 2. Arrange to meet with speakers at the STARTA meetings and introduce the topic and speaker to the audience.
- 3. Arrange for AV equipment and table set up if needed by the speakers.
- 4. Help with special events as needed.

## **Communications Editor**

The individual holding this position is charged with producing a monthly newsletter that advertises upcoming events, provides background for the breakfast meetings, news about members and includes other newsworthy items. The Communication Editor has these specific responsibilities.

- 1. Receive and publish relevant information from Executive members.
- 2. Forward the newsletter to the Webmaster for emailing.
- 3. Print a small number of hard copies of the newsletter to be distributed at the meetings.

### **If you are interested, or know of anyone who might be interested, in serving in one of these positions, please contact us.**

**More detailed information can be found by calling or emailing one of the two Past Presidents, Leo Bruseker 780-909-0401 [lbruseker@yahoo.com](mailto:lbruseker@yahoo.com) or Emil Guzik 780-973-517[5 erguzik@shaw.ca](mailto:erguzik@shaw.ca)**